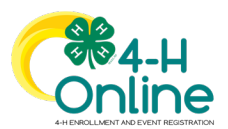

## Downloading Health Forms

## *Before You Start*

- 1. Health form downloads are password protected due to the sensitive nature of the information.
- 2. Health forms can be downloaded from the Member, Participation, Registration Search screens and the Units/Clubs page for the selected Unit/Club.
- 3. From the "Home" screen, click the "clipboard icon." This will copy the manager password to open the

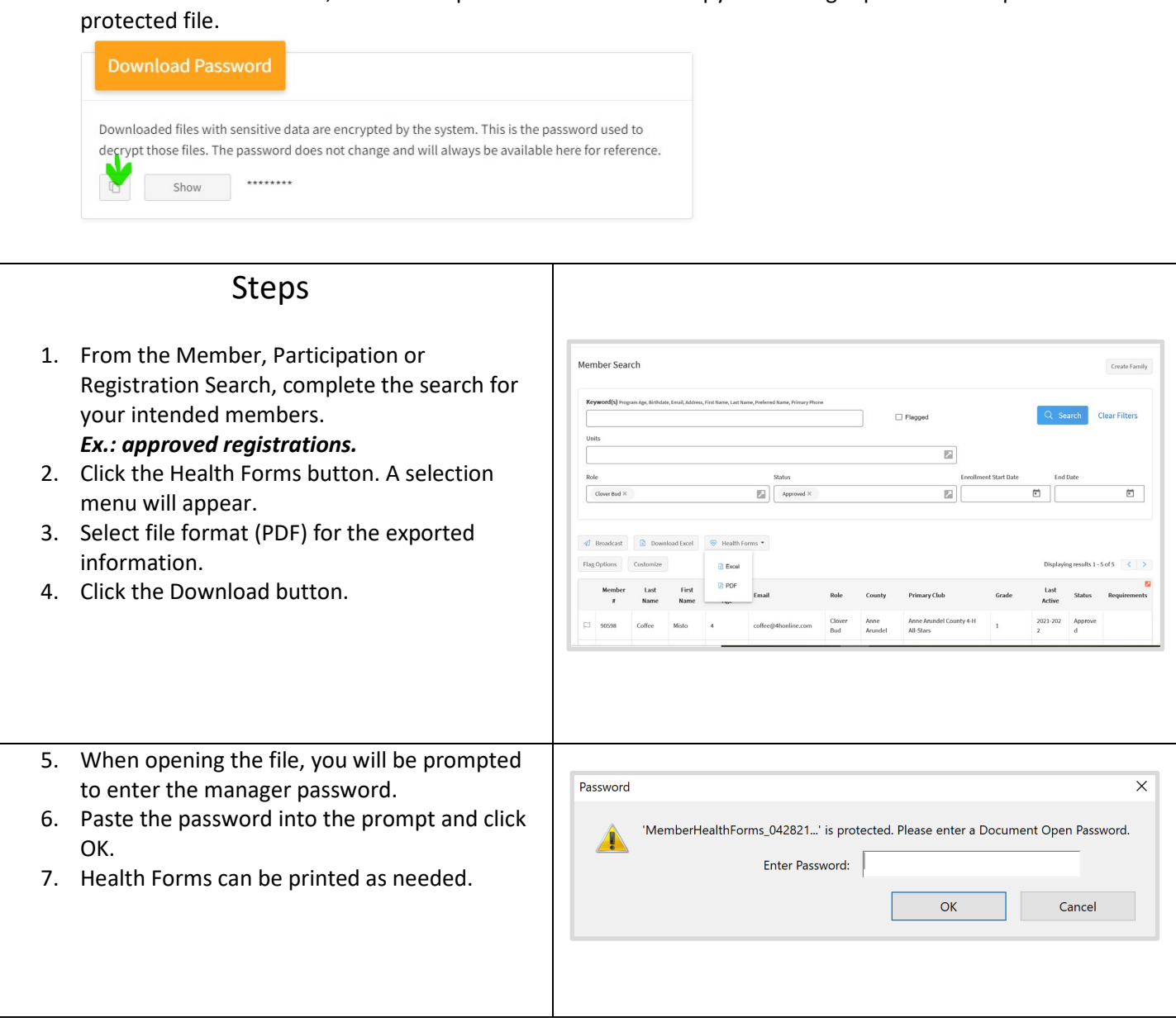

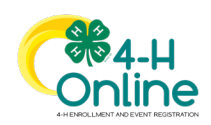